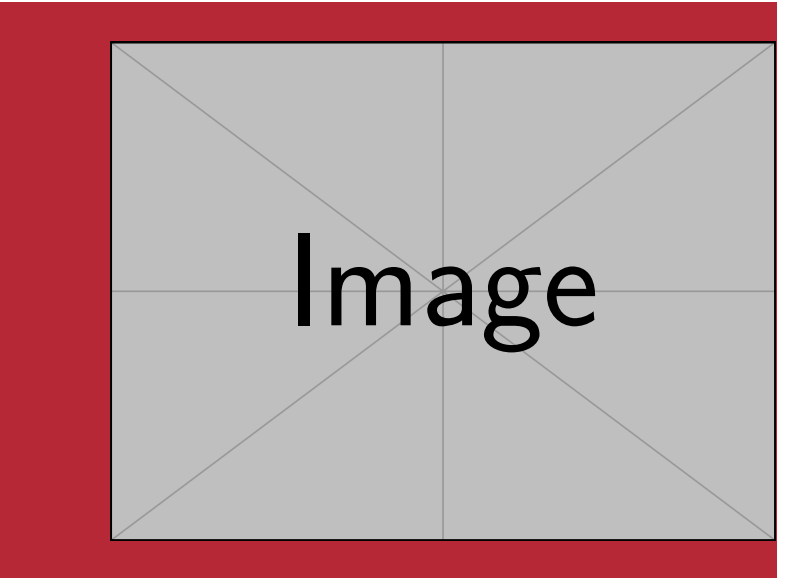

**Marei Peischl<sup>1</sup> und der TEX-Löwe** peiT<sub>F</sub>X T<sub>F</sub>Xnical Solutions, Regensburg

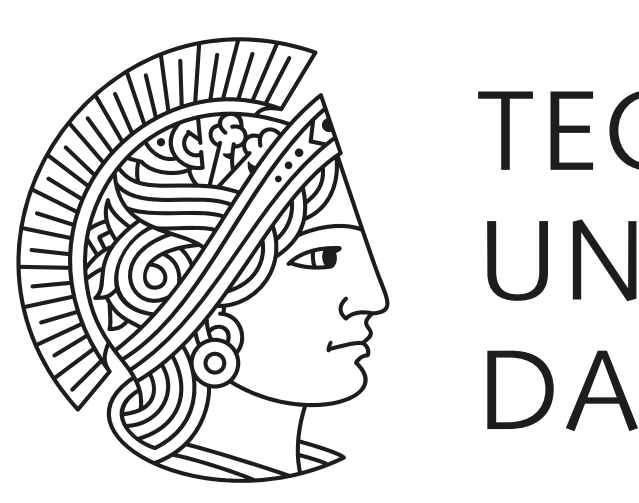

**TECHNISCHE** UNIVERSITÄT DARMSTADT

# **tcolorbox-Poster im Corporate Design der TU Darmstadt**

Fußzeile: Falls neben den Logos andere Informationen erforderlich sind <sup>1</sup> kontakt@peitex.de

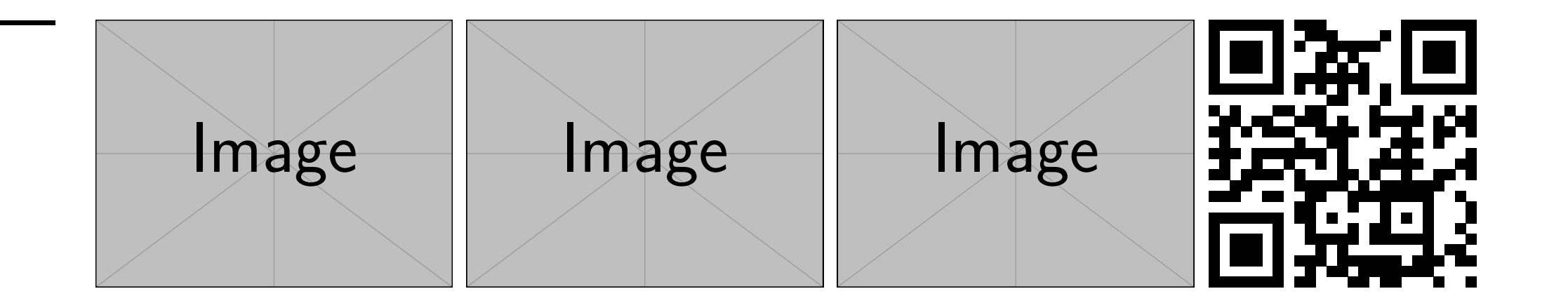

#### **Zusammenfassung**

Die tudasciposter-Klasse basiert auf dem tcolorbox Paket von Thomas F. Sturm. Sie versucht einen einfachen Weg zu bieten, wissenschaftliche Poster im Corporate Design der TU Darmstadt zu erstellen. Dieses Dokument dient als Dokumentation und Verwendungsbeispiel.

Für die Datenübergabe stehen die Makros \title, \author, \institute und \titlegraphic zur Verfügung. Letztere wird rechtsbündig unterhalb des TUDa-Logos platziert. Die \linewidth zu diesem Zeitpunkt entspricht der Breite des TUDa-Logos.

Dieses Dokument verwendet unterschiedliche Boxentypen. Dies ist selbstverständlich für die praktische Verwendung nicht empfehlenswert. Dieser Modus dient lediglich Demonstrationszwecken.

#### **Titelei**

Die Definition des Titelblockes funktioniert analog zu Standard-LAT<sub>F</sub>X mit \maketitle.

Die Fußzeile ist grundsätzlich aktiviert, kann jedoch über die Klassenoption footer=fal deaktiviert werden. In diesem Fall werden jedoch mit \thanks übergebene Zusätzliche Titelinformationen nicht angezeigt.

Für die Übergabe weiterer Daten stehen die Makros \footer, \footergraphics und \footerqrcode zur Verfügung.

Zusätzlich zu den Titeldaten stehen über \setqrcode und \setfoot Makros zur Verfügung, die die Fußzeile füllen. Ein Beispiel ist in der Datei DEMO-TUDaSciPoster.t gezeigt

#### **Fußzeile**

\footergraphics ist für die Übergabe von Logos gedacht und \footerqrcode übernimmt eine URL die anschließend in der Rechten unteren Ecke als QRCode platziert wird.

Die Fußzeile selbst erhält die Daten aus \thanks, kann jedoch ergänzt werden. Sie hat die Breite des Satzspiegels abzüglich der Logos/QRcode.

#### **Platzierung der Boxen**

Bei der poster-Bibliothek des tcolorbox Paketes, werden die Boxen manuell positioniert.

Dies benötigt zwar einen zusätzlichen Arbeitsschritt, erlaubt jedoch einer feinere Ausrichtung der Boxen, auch relativ zueinander.

Diese Mechanismen ermöglichen Auch Querverweise einfacher zu positionieren. Hierfür ist ein Blick in die tcolorbox-Dokumentation hilfreich,

#### **Eine Box im Stil TUDa-boxed**

Die Boxen können in verschiedenen Varianten Gestaltet werden. Die Voreinstellung entspricht den offiziellen Vorgaben, jedoch kann es aus unterschiedlichen Gründen notwendig sein, eine klarere Abgrenzung zu setzen (lobale Klassenoption boxstyle=boxed oder lokaler Stil TUDa-boxed).

#### **Eine Box im Stil TUDa-colored**

Eine Zwischenstufe zwischen dem boxed und dem official Stil stellt dieser Boxentyp dar.

Einstellung über globale Klassenoption style=colored oder lokaler Stil TUDacolored

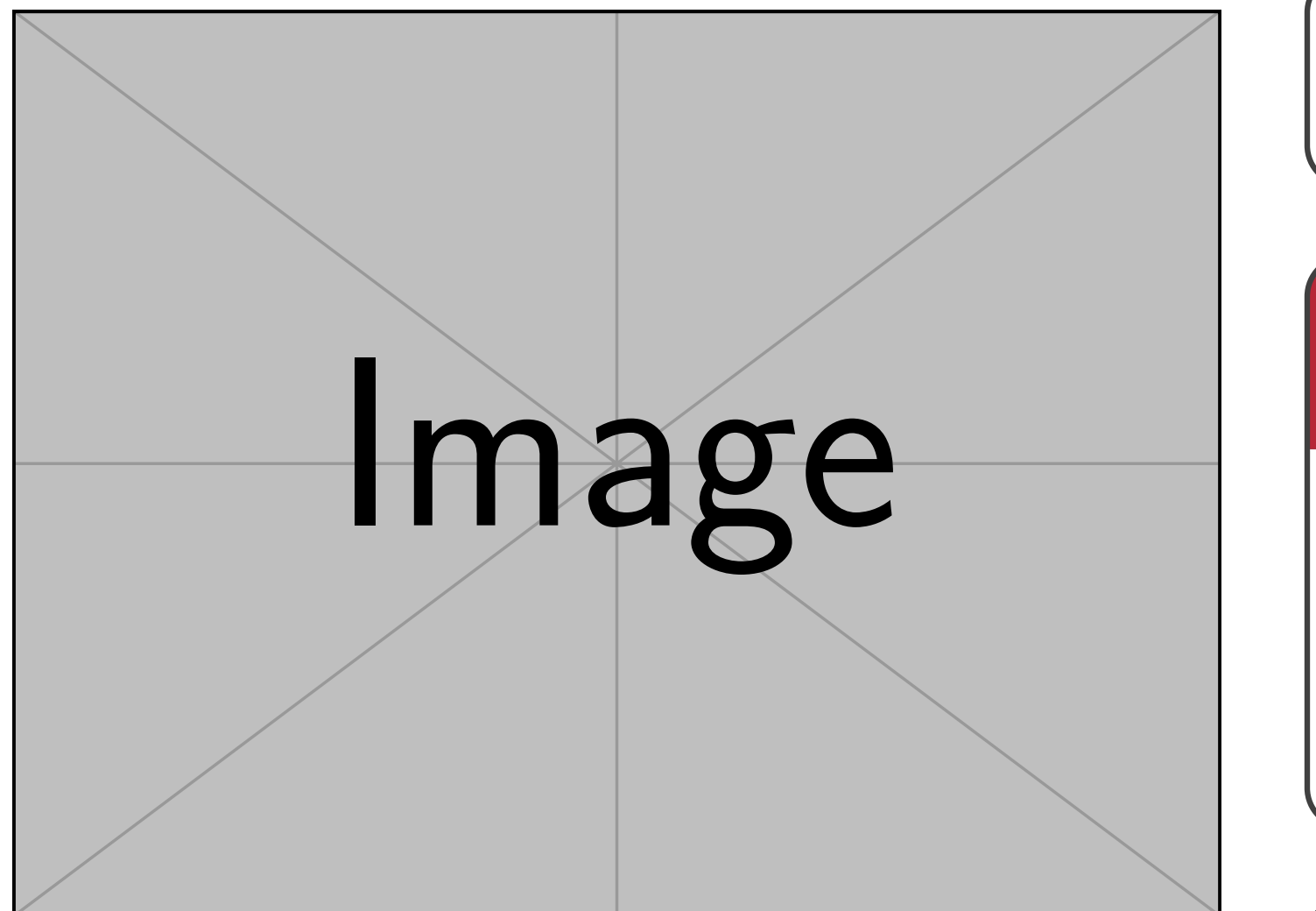

**Abb. 1:** Ein Beispielbild, in einer Box ohne Titel. In diesem Fall sind der Stil TUDa und TUDa-colored identisch

Ein Beispiel für die den Stil boxed ohne Titel.

## **Box mit Link**

Beispiel mit Pfeil, um zwei Boxen miteinander zu Verknüpfen oder Leseabzweigungen zu generieren.

#### **relative Positionierung**

Beispiel für die relative Positionierung, diese Box zwischen zwei Boxen platziert.

### **Papierformat**

Die Klasse tudasciposter unterstützt die Papierformate A0, A1, A2 und A3. Der Wert wird über die Klassenoption paper ausgewählt:

#### paper=a0

Die Voreinstellung entspricht a0. Die Änderung des Papierformates ist keine Skalierung, da Schriftgrößen nicht direkt skalieren.

Um eine Skalierung eines größeren auf ein kleineres Designs zu erreichen, empfiehlt es sich das Ausgangsformat beim Druck zu skalieren oder ggf. die PDF-Datei mit Paketen wie pdfpages oder eine PDF-Drucker umzurechnen.